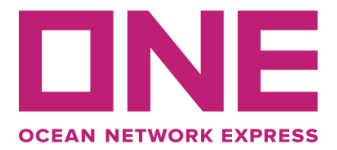

*\*English version below\**

São Paulo, 15 de maio de 2018

## **Ref.: FERRAMENTA DE ECOMMERCE DA ONE – REATIVAÇÃO DE USUÁRIO**

Prezado Cliente,

Em Janeiro de 2018, o usuário relacionado com este seu endereço eletrônico foi migrado para a nossa ferramenta de eCommerce com sucesso, porém, como não foi feito qualquer acesso, ele permanece desativado.

Para efetuar a reativação do seu usuário, se for de seu interesse, solicitamos que acesse a nossa página e[m www.one-line.com,](http://www.one-line.com/) selecione a opção *"Login"* disponível no topo direito da tela e, a seguir, selecione a opção *"Forgot ID/Password".* 

Apenas o seu endereço eletrônico será necessário para concluir a reativação da sua conta.

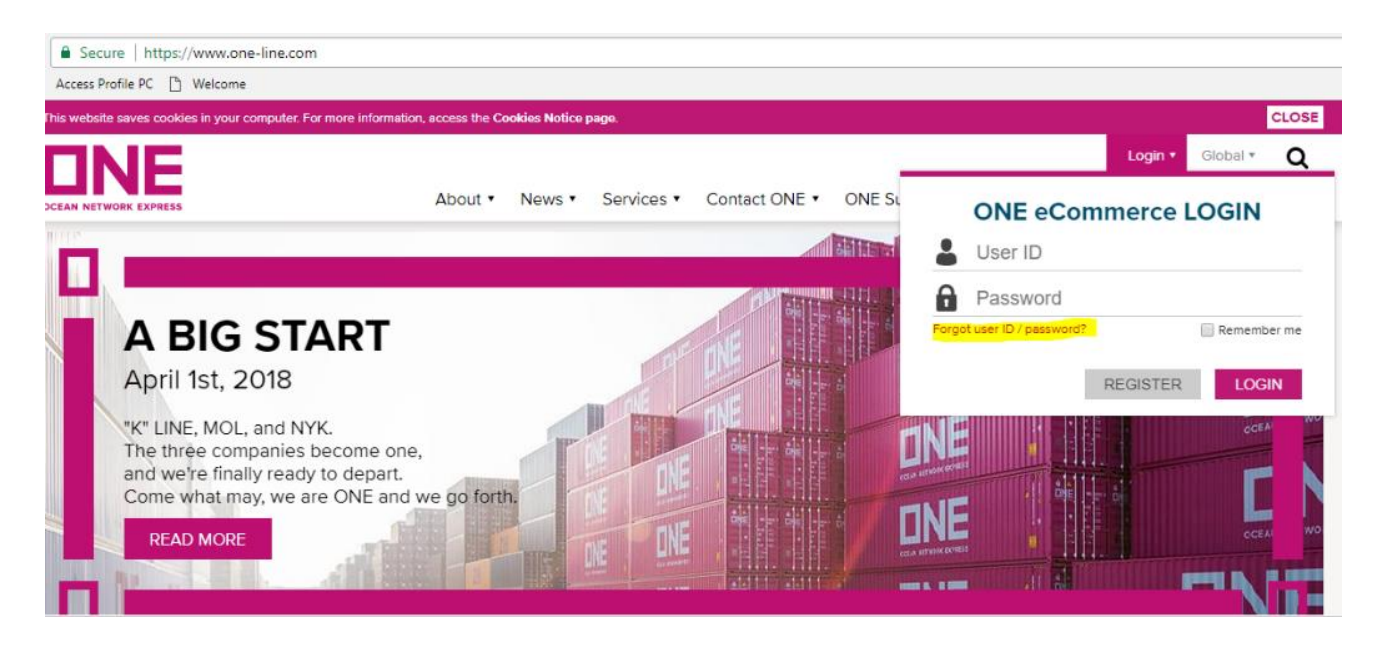

Reativando o seu usuário, você terá acesso a nossa programação de navios e informações sobre o seu embarque mais atualizada, poderá submeter sua solicitação de bookings, sua Instrução de Embarque (SI), incluir o VGM em seus embarques, entre outras opções.

Qualquer dúvida sobre o assunto, por favor, entre em contato com o seu Representante Comercial.

Atenciosamente,

OCEAN NETWORK EXPRESS (LATIN AMERICA) AGÊNCIA MARÍTIMA LTDA.

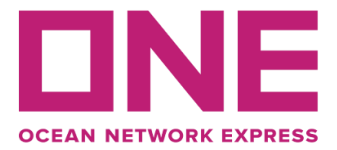

São Paulo, May 15, 2018

## **Re: ONE ECOMMERCE USER ID REACTIVATION**

Dear Valued Customer,

Back in January 2018, your account related to the e-mail address you are receiving this Communication has been successfully migrated to ONE eCommerce, but for some reason, you have not yet logged in to our tool and your account is not activated.

In this sense, if you would like to use our tool, we kindly request you to activate your account by accessing our Global Website Page at [www.one-line.com,](file:///C:/Users/barbara.alves/Desktop/Comunicados/www.one-line.com) login to our eCommerce by selecting the *"Login"* at the top right hand side and go to the option *"Forgot ID/Password".*

Only your e-mail address will be required to proceed with the reactivation of your User ID.

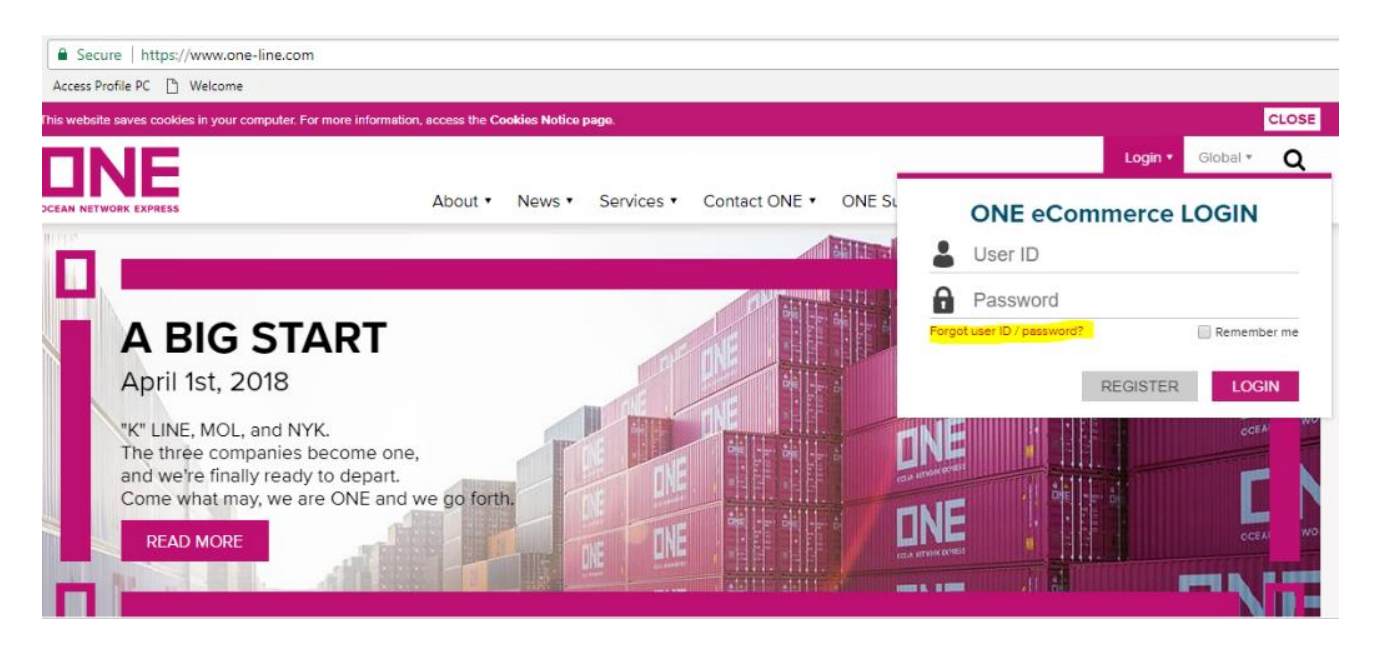

By reactivating your account, you can access our up-to-the-minute schedule, latest shipment information, submit your bookings, SI (Shipping Instruction), include VGM information, etc.

If you have any questions, please do not hesitate to contact your ONE Sales Representative.

Sincerely,

OCEAN NETWORK EXPRESS (LATIN AMERICA) AGENCIA MARÍTIMA LTDA.